# APPENDIX B **Energeiagruppen**

# Konsernregnskap 2021

## Energeia AS konsern ÅRSBERETNING 2021

#### Virksomhetens art og hvor den drives

Energeiagruppen («Energeia eller Gruppen») er et konsern som prosjektutvikler, bygger og driver storskala bakkemonterte solkraftverk, hovedkontoret er beliggende i Oslo, Norge. Gruppen har også datterselskap i Nederland, Italia, Tyskland og Singapore.

Energeias forretningside er å indentifisere, utvikle, bygge og drive storskala solkraftverk i kombinasjon med landbruksvirksomhet.

#### Rettvisende oversikt over utvikling og resultat

Gruppen har hatt en omsetningsreduksjon på 80 % fra 2020 til 2021, dette skyldes i hovedsak salget av to datterselskaper i 2020. Resultatgraden er på negativ med 40%, noe som er en reduksjon fra i fjor da den var positiv med 66 %. Selskapet har en egenkapitalandel på 12 %, og likviditeten er tilfredsstillende. Utviklingen i omsetning, resultatgrad og egenkapitalandel er som forventet.

Styret har store forventninger til Norge som det nye geografiske satsningsområdet i Gruppen. I Norge satser Energeia på bakkemonterte solkraftverk i kombinasjon med landbruksvirksomhet. Gruppen har valgt å innlede et samarbeid med Eidsiva for utviklingen av prosjekter i Innlandet, Oslo og deler av Viken.

Styret mener at konsernregnskapet gir et rettvisende bilde av gruppens eiendeler og gjeld, finansielle stilling og resultat.

#### Sentrale risikoer og usikkerhetsfaktorer

Det er mange brikker som må falles på plass for å lykkes med utviklingen av bakkemonterte solkraftverk både i Norge og utlandet. Blant annet må det gjennomføres konsekvensutredninger for en rekke temaer og det må sikres finansiering av prosjektene. Lønnsomheten henger tett sammen med kraftprisutviklingen og prisutviklingen på utstyr.

#### Valuta og renterisiko

Energeia gruppen har inntekter fra salg av elektrisitet i Euro og fra salg av tjenester i både norske kroner og Euro. Av samlede inntekter i 2021 utgjorde Euro ca. 50%, USD ca. 2% og norske kroner ca. 48%.

Gruppens rentebærende gjeld ved utgangen av 2021 var NOK 80,755 millioner hvorav NOK 76,3 millioner er denominert i Euro og NOK 4,4 millioner i norske kroner. Gruppens rentebærende gjeld i Euro er sikret mot selskapets langsiktige kontraktsfestede inntekter fra salg av elektrisitet i Euro.

Gruppen benytter ingen sikringsinstrumenter mot endring i valutakurs mellom norske kroner og Euro annet enn funksjonell sikring mellom gjeldsfinansiering og inntekter i samme valuta.

Gruppen sikrer finansielle risiko mot gjeldsfinansieringen ved fastrenteavtaler. Gruppens rentebærende gjeld i Euro er sikret med en fastrenteavtale på 1,26% for hele lånets løpetid på ca. 18 år, og rentebærende gjeld i norske kroner er sikret med en fastrenteavtale på 10% i lånets løpetid.

#### Markeds- og kredittrisiko

#### Salg av elektrisitet:

97% av gruppens inntekter fra salg av elektrisitet frem til 2035 er i utgangspunktet sikret ved en fastprisavtale garantert av den Nederlandske stat. Den Nederlandske stat er kredittvurdert av internasjonale ratingbyråene til den høyeste vurderingen tilsvarende «AAA», kreditt og markedsrisiko for gruppens salg av elektrisitet vurderes derfor som meget lav.

#### Salg av tjenester:

Hoveddelen av selskapets inntekter fra salg av tjenester er mot selskapet EAM Solar ASA. EAM Solar ASA har selv kraftverk i produksjon med inntekter i Italia garantert av den italienske stat. Italia har en betydelig lavere kredittvurdering på BBB samt politisk risiko. Markeds og kredittrisiko mot EAM solar Ass vurderes derfor som middels høy.

#### Likviditetsrisiko

Energeia gruppen er et selskap i vekst og har i perioder hatt høyere kostnader enn inntekter. I tillegg har selskapet en betydelig binding av arbeidskapital i utestående fordringer for elektrisitet levert i Nederland hvor sluttoppgjør for foregående inntektsår gjennomføres på årlig basis i april måned. Dette medfører til tider at gruppen har anstrengt likviditet. Dette er historisk blitt avbøtt med aksjonærlån.

#### Ansvarsforsikring

Det er tegnet forsikring for styrets medlemmer og ledende ansatte for deres mulige erstatningsansvar overfor foretaket og tredjepersoner. Forsikringen dekker det rettslige erstatningsansvar styret eller styremedlemmet kan pådra seg under utøvelsen av styreverv, samt ansvaret som daglig leder eller ledende ansatte kan pådra seg i utøvelsen av ledelsen i konsernet. Forsikringssummen er oppad begrenset på USD 2 millioner.

#### Fortsatt drift

Årsregnskapet for 2021 er satt opp under forutsetning av fortsatt drift. Det bekreftes herved at forutsetningen for fortsatt drift er til stede.

#### Arbeidsmiljø

Sykefraværet i konsernet var på totalt 47 dager inklusive 11 dager med sykt barn i 2021, noe som utgjorde 3,82 % av total arbeidstid. Styret anser dette som tilfredsstillende.

Det har ikke forekommet eller blitt rapportert alvorlige arbeidsuhell eller ulykker i løpet av året, som har resultert i store materielle skader eller personskader.

Arbeidsmiljøet betraktes som godt.

#### Tiltak for å hindre diskriminering mv.

Bedriften arbeider for å fremme likestilling, sikre like muligheter og rettigheter og hindre diskriminering på grunn av etnisitet, nasjonal opprinnelse, avstamming, hudfarge, språk, religion og livssyn.

#### Ytre miljø

Selskapets virksomhet er fornybar energi og er regulert av konsesjoner. Bedriften forurenser ikke det ytre miljø, men beslaglegger med sin virksomhet arealer som ellers kunne vært utnyttet til friluftsliv.

#### Redegjørelse for årsregnskapet og resultatdisponering

Etter styrets oppfatning gir fremlagt resultatregnskap og balanse med noter uttrykk for virksomhetens resultat for 2021 og økonomiske stilling ved årsskiftet.

Energeia har etter regnskapsårets slutt iverksatt prosessen med å hente kapital til selskapet samt notere selskapet på Euronext Growth, Oslo Børs.

Oslo, 14.11.2022

Leiv Askvig styrets leder Viktor Jakobsen daglig leder og styremedlem

|                                                |      | Konse       | ernet       |
|------------------------------------------------|------|-------------|-------------|
| Resultatregnskap                               | Note | 2021        | 2020        |
| Driftsinntekter og driftskostnader:            |      |             |             |
| Driftsinntekter:                               |      |             |             |
| Salgsinntekter                                 | 2    | 24 006 744  | 16 226 167  |
| Gevinst ved salg av driftsmiddel               | 2    | 0           | 100 898 480 |
| Annen driftsinntekt                            | 2    | 152 777     | 0           |
| Sum driftsinntekter                            |      | 24 159 521  | 117 124 648 |
| Driftskostnader:                               |      |             |             |
| Vareforbruk                                    |      | 1 768 459   | 0           |
| Lønn og sosiale kostnader                      | 3    | 16 108 995  | 18 263 533  |
| Avskrivning på varig driftsmiddel og goodwill  | 6    | 4 171 590   | 1 572 998   |
| Nedskrivning på varig driftsmiddel og goodwill | 6    | 0           | 4 845 741   |
| Annen driftskostnad                            | 3    | 3 785 682   | 9 761 869   |
| Sum driftskostnader                            |      | 25 834 726  | 34 444 140  |
| Driftsresultat                                 |      | -1 675 205  | 82 680 507  |
| Finansinntekter og finanskostnader:            |      |             |             |
| Annen renteinntekt                             |      | 954         | 1 633 926   |
| Annen finansinntekt                            |      | 743 602     | 28 527 847  |
| Annen rentekostnad                             |      | 4 164 179   | 29 598 676  |
| Annen finanskostnad                            |      | 3 011 592   | 6 465 891   |
| Netto finansposter                             | 10   | -6 431 215  | -5 902 795  |
| Resultat før skattekostnad                     |      | -8 106 420  | 76 777 713  |
| Skatter                                        | 5    | -1 982 847  | 617 083     |
| Shaller                                        | Э    | -1 902 041  | 017 003     |
| Resultat etter skatt                           | •    | -10 089 267 | 77 394 796  |
| Herav minoritetens andel                       |      | 0           | 0           |
| Herav majoritetens andel                       |      | 10 089 267  | -77 394 796 |

|                                                                       |        | Konsernet              |                        |  |
|-----------------------------------------------------------------------|--------|------------------------|------------------------|--|
| Balanse                                                               | Noter  | 2021                   | 2020                   |  |
| Eiendeler                                                             |        |                        |                        |  |
| Anleggsmidler                                                         |        |                        |                        |  |
| Immatrielle eiendeler<br>Utsatt skattefordel                          | -      | 1 100 010              | 4 004 444              |  |
| Aktiverte utviklingskostnader                                         | 5<br>6 | 1 106 010<br>1 317 854 | 1 261 441<br>1 275 001 |  |
| Sum immaterielle eiendeler                                            | 0 _    | 2 423 864              | 2 536 442              |  |
|                                                                       | -      | 2 420 004              | 2 000 442              |  |
| Varige driftsmidler                                                   |        |                        |                        |  |
| Kraftverk                                                             | 6      | 98 652 343             | 99 742 988             |  |
| Driftsløsøre m.v.                                                     | 6      | 491 345                | 484 909                |  |
| Sum varige midler                                                     | 6      | 99 143 688             | 100 227 897            |  |
|                                                                       |        |                        |                        |  |
| <i>Finansielle anleggsmidler</i><br>Investeringer i aksjer og andeler | 8      | 4 966 197              | 4 966 197              |  |
| Andre fordringer                                                      | 0      | 4 900 197              | 10 976                 |  |
| Sum finansielle anleggsmiler                                          | 8 -    | 4 966 197              | 4 977 173              |  |
|                                                                       | -      |                        |                        |  |
| Sum anleggsmidler                                                     | -      | 106 533 749            | 107 741 512            |  |
| Omløpsmidler                                                          |        |                        |                        |  |
| Fordringer                                                            |        |                        |                        |  |
| Kundefordringer                                                       |        | 2 476 012              | 10 664 623             |  |
| Andre fordringer                                                      | _      | 10 218 882             | 9 264 152              |  |
| Sum fordringer                                                        | -      | 12 694 895             | 19 928 775             |  |
| Bankinnskudd                                                          | 11     | 18 779 462             | 53 494 582             |  |
| Sum omløpsmidler                                                      | _      | 31 474 357             | 73 423 356             |  |
| Sum eiendeler                                                         | -      | 138 008 106            | 181 164 868            |  |

|                                                                                                    |          | Konsernet                                                        |                                                                |  |
|----------------------------------------------------------------------------------------------------|----------|------------------------------------------------------------------|----------------------------------------------------------------|--|
| Balanse                                                                                                    | Noter    | 2021                                                             | 2020                                                           |  |
| Egenkapital og gjeld<br>Egenkapital<br>Innskutt egenkaiptal<br>Aksjekapital                                                                          | 12       | 760 980                                                          | 760 980                                                        |  |
| Overkurs                                                                                                    |          | 4 895 352                                                        | 4 895 352                                                      |  |
| Sum innskutt egenkapital                                                                                                    | 14       | 5 656 332                                                        | 5 656 332                                                      |  |
| <i>Opptjent egenkapital</i><br>Annen egenkapital<br><b>Sum opptjent egenkapital</b>                                                                  | 14       | 11 810 648<br><b>11 810 648</b>                                  | 25 048 932<br><b>25 048 932</b>                                |  |
| Minoritet                                                                                                    |          | 0                                                                | 0                                                              |  |
| Sum egenkapital                                                                                                    | 14       | 17 466 980                                                       | 30 705 264                                                     |  |
| <i>Gjeld</i><br><i>Annen langsiktig gjeld</i><br>Gjeld til kredittinstitusjoner<br>Øvrig langsiktig gjeld<br><b>Sum langsiktig gjeld</b>             | 15<br>13 | 76 349 124<br>35 000 768<br><b>111 349 892</b>                   | 70 163 559<br>71 311 941<br><b>141 475 500</b>                 |  |
| <i>Kortsiktig gjeld</i><br>Leverandørgjeld<br>Betalbar skatt<br>Skyldig offentlige avgifter<br>Annen kortsiktig gjeld<br><b>Sum kortsiktig gjeld</b> | 5        | 5 903 683<br>629 646<br>1 685 990<br>971 915<br><b>9 191 234</b> | 7 545 360<br>686 956<br>194 729<br>557 059<br><b>8 984 103</b> |  |
| Sum gjeld                                                                                                    | -        | 120 541 126                                                      | 150 459 603                                                    |  |
| Sum egenkapital og gjeld                                                                                                    | -        | 138 008 106                                                      | 181 164 868                                                    |  |

Oslo, 14 / 11 - 2022

Styreleder Leiv Askvig Styremedlem / Daglig leder Viktor Erik Jakobsen

|                                                             | Konsernet    |               |
|-------------------------------------------------------------|--------------|---------------|
| Kontantstrømoppstilling                                     | 2021         | 2020          |
| Resultat før skattekostnad                                  | (8 106 420)  | 76 777 713    |
| Periodens betalte skatt                                     | (686 956)    | (630 008)     |
| Ordinære avskrivninger                                      | 4 171 590    | 1 572 998     |
| Nedskrivning av anleggsmidler                               | 0            | 4 845 741     |
| Gevinst ved salg av anleggsmidler                           | 0            | (100 898 480) |
| Endring i kundefordringer                                   | 8 188 611    | (2 388 369)   |
| Endring i leverandørgjeld                                   | (1 641 677)  | (6 892 792)   |
| Endring i konsernmellomværende                              | 0            | 0             |
| Endring i andre tidsavgrensningsposter                      | (3 427 288)  | 4 423 800     |
| Netto kontantstrøm operasjonelle aktivitet                  | (1 502 140)  | (23 189 398)  |
|                                                             |              |               |
|                                                             |              |               |
| Kontantstrøm fra investeringsaktiviteter                    |              |               |
| Innbetalinger ved salg av driftsmidler                      | 0            | 196 744 815   |
| Utbetalinger ved kjøp av driftsmidler                       | (3 087 381)  | (61 575 216)  |
| Innbetalinger ved salg av aksjer og andeler i andre foretak | 0            | 0             |
| Utbetalinger ved kjøp av aksjer og andeler                  | 0            | 0             |
| Innbetalinger ved salg av andre investeringer               | 0            | 0             |
| Utbetalinger ved kjøp av andre investeringer                | 0            | 0             |
| Netto kontantstrøm investeringsaktivitet                    | (3 087 381)  | 135 169 599   |
|                                                             |              |               |
| Kontantstrøm fra finansieringsaktiviteter                   |              |               |
| Innbetalinger ved opptak av ny langsiktig gjeld             | 6 185 565    | 0             |
| Innbetalinger ved opptak av ny kortsiktig gjeld             | 0            | 0             |
| Utbetalinger ved nedbet. av langsiktig gjeld                | (36 311 173) | (119 084 111) |
| Utbetalinger ved nedbet. av kortsiktig gjeld                | 0            | 0             |
| Netto endring i kassekreditt                                | 0            | 0             |
| Innbetaling av ubytte                                       | 0            | 0             |
| Innbetaling av aksjonærbidrag                               | 0            | 0             |
| Innbetalinger av konsernbidrag                              | 0            | 0             |
| Utbetalinger av konsernbidrag                               |              |               |
| Netto kontantstrøm fra finansieringsaktivitet               | (30 125 608) | (119 084 111) |
|                                                             |              |               |
| Netto end. i kontanter og kontantekvivalenter               | (34 715 129) | (7 103 911)   |
| Behold. av kontanter og kontantekvival. 01.01               | 53 494 582   | 60 598 484    |
| Behold. av kontanter og kontantekv. 31.12                   | 18 779 462   | 53 494 582    |

#### Noter til konsernregnskapet

#### Note 1 Regnskapsprinsipper

Årsregnskapet er satt opp i samsvar med regnskapslovens bestemmelser og god regnskapsskikk. Selskapet har valgt å følge reglene for øvrige foretak i regnskapsloven.

#### Inntekter

Salg av managementtjenester inntektsføres etter hvert som de er levert.

Selskapet selger strøm produsert fra selskapets kraftverk. Inntekt resultatføres når strømmen er levert til kunden.

#### Finansinntekter

Renteinntekter inntektsføres etter hvert som de opptjenes.

#### Valuta

Transaksjoner i utenlandsk valuta omregnes til kursen på transaksjonstidspunktet. Pengeposter i utenlandsk valuta omregnes til norske kroner ved å benytte balansedagens kurs. Funksjonell valuta er NOK.

#### Skatt

Skattekostnad består av betalbar skatt og endring i utsatt skatt. Utsatt skatt/skattefordel er beregnet basert på alle forskjeller mellom regnskapsmessig og skattemessig verdi på eiendeler og gjeld. Utsatt skatt er beregnet med 22% på grunnlag av de midlertidige forskjeller som eksisterer mellom regnskapsmessige og skattemessige verdier, samt skattemessige underskudd til fremføring ved utgangen av regnskapsåret. Netto utsatt skattefordel balanseføres i den grad det er sannsynlig at denne kan bli utnyttet. Betalbar skatt og utsatt skatt er regnskapsført direkte mot egenkapitalen i den grad skattepostene relaterer seg til poster ført direkte mot egenkapitalen.

#### Klassifisering og vurdering av balanseposter

Omløpsmidler og kortsiktig gjeld omfatter poster som forfaller til betaling innen ett år etter anskaffelsestidspunktet, samt poster som knytter seg til varekretsløpet. Øvrige poster er klassifisert som anleggsmiddel/langsiktig gjeld.

Omløpsmidler vurderes til laveste av anskaffelseskost og virkelig verdi. Kortsiktig gjeld balanseføres til nominelt beløp på opptakstidspunktet.

Selskapet har få eller små slike kontrakter.

Anleggsmidler vurderes til anskaffelseskost, men nedskrives til virkelig verdi ved verdifall som ikke forventes å være forbigående. Langsiktig gjeld balanseføres til nominelt beløp på opptakstidspunktet.

#### Fordringer

Kundefordringer og andre fordringer er oppført i balansen til pålydende etter fradrag for avsetning til forventet tap. Avsetning til tap gjøres på grunnlag av individuelle vurderinger av de enkelte fordringene.

Kostmetoden brukes som prinsipp for investeringer i datterselskaper og tilknyttede selskaper i selskapsregnskapet. Kostprisen økes når midler tilføres ved kapitalutvidelse, eller når det gis konsernbidrag til datterselskap. Mottatte utdelinger resultatføres som utgangspunktet som inntekt. Utdelinger som overstiger andel av opptjent egenkapital etter kjøpet føres som reduksjon av anskaffelseskost. Utbytte/konsernbidrag fra datterselskap regnskapsføres samme året som datterselskapet avsetter beløpet. Utbytte fra andre selskaper regnskapsføres som finansinntekt når utbyttet er vedtatt.

## Energeia AS Noter til konsernregnskapet

#### Konsolideringsprinsipper

Datterselskapet blir konsolidert fra det tidspunkt kontrollen er overført til konsernet (oppkjøpstidspunktet).

I konsernregnskapet erstattes posten aksjer i datterselskap med datterselskapets eiendeler og gjeld. Konsernregnskapet utarbeides som om konsernet var én økonomisk enhet. Transaksjoner, urealisert fortjeneste og mellomværende mellom selskapene i konsernet elimineres.

Kjøpte datterselskaper regnskapsføres i konsernregnskapet basert på morselskapets anskaffelseskost. Anskaffelseskost tilordnes identifiserbare eiendeler og gjeld i datterselskapet, som oppføres i konsernregnskapet til virkelig verdi på oppkjøpstidspunktet. Eventuell merverdi ut over hva som kan henføres til identifiserbare eiendeler og gjeld, balanseføres som goodwill. Goodwill behandles som en residual og balanseføres med den andelen som er observert i oppkjøpstransaksjonen. Merverdier i konsernregnskapet avskrives over de oppkjøpte eiendelenes forventede levetid.

Omregning av utenlandske datterselskaper skjer ved at balansen omregnes til balansedagens kurs, og at resultatregnskapet omregnes til en gjennomsnittskurs. Eventuelle vesentlige transaksjoner omregnes til transaksjonsdagens kurs. Alle omregningsdifferanser føres direkte mot egenkapitalen.

#### Bruk av estimater

Ledelsen har brukt estimater og forutsetninger som har påvirket resultatregnskapet og verdsettelsen av eiendeler og gjeld, samt usikre eiendeler og forpliktelser på balansedagen under utarbeidelsen av årsregnskapet i henhold til god regnskapsskikk.

#### Varige driftsmidler

Varige driftsmidler balanseføres og avskrives lineært over driftsmidlets forventede levetid. Vesentlige driftsmidler som består av betydelige komponenter med ulik levetid er dekomponert med ulik avskrivningstid for de ulike komponentene. Direkte vedlikehold av driftsmidler kostnadsføres løpende under driftskostnader, mens påkostninger eller forbedringer tillegges driftsmidlets kostpris og avskrives i takt med driftsmidlet. Dersom gjenvinnbart beløp av driftsmiddelet er lavere enn balanseført verdi foretas nedskrivning til

#### Pensjoner

Premier til innskuddsbasert pensjonsordning organisert gjennom livsforsikringsselskap kostnadsføres den perioden innskuddet gjelder og inngår blant lønnskostnader i resultatregnskapet

#### Kontantstrømoppstilling

Kontantstrømoppstillingen er utarbeidet etter den indirekte metode. Kontanter og kontantekvivalenter omfatter kontanter, bankinnskudd og andre kortsiktige, likvide plasseringer.

#### Note 2 Salgsinntekter

|                                  | Konsern    |             |  |
|----------------------------------|------------|-------------|--|
| Spesifisert på virksomhetsområde | 2021       | 2020        |  |
| Salg av kraft                    | 11 688 197 | 5 289 265   |  |
| Management tjenester             | 11 039 466 | 10 657 053  |  |
| O&M inntekter                    | 1 162 286  | 0           |  |
| Salg av varig driftsmiddel*      | 0          | 100 898 480 |  |
| Annen inntekt                    | 269 571    | 279 849     |  |
| Sum                              | 24 159 521 | 117 124 648 |  |

\*Grunnen til høy inntekt i 2020 knytter seg til engangssalg av to kraftverk i Italia. Avtalen var inngått pr 31.12.2019.

#### Management tjenester er til EAM Solar ASA

#### Noter til konsernregnskapet

#### Spesifisert på geografisk marked

| Øvrige<br>Sum | <u>480 175</u><br><b>24 159 521</b> | 702 652<br>117 124 647 |
|---------------|-------------------------------------|------------------------|
| Norge         | 116 794                             | 137 433                |
| Nederland     | 12 370 309                          | 4 729 029              |
| Italia        | 11 192 243                          | 111 555 533            |

#### Note 3 Lønnskostnader, antall ansatte, godtgjørelser, lån til ansatte og godtgjørelse til revisor

| <b>2020</b><br>489 059 |
|------------------------|
| 489 059                |
|                        |
|                        |
| 887 663                |
| 451 663                |
| 435 148                |
| 0                      |
| 263 533                |
| 14                     |
| et                     |
| 0                      |
| 0                      |
| 0                      |
|                        |

Daglig leder, Viktor E. Jakobsen, fakturerer Energeia AS for honorarer og utlegg via selskapet Jakobsen Energeia AS Det ble fakturert NOK 3 297 492 i honorarer og NOK 92 643 for utlegg i 2021. Viktor E. Jakobsen eier 48% av aksjene i Jakobsen Energia AS.

| Godtgjørelse til revisor | Konsern |
|--------------------------|---------|
| Lovpålagt revisjon       | 678 496 |
| Attestasjonstjenester    |         |
| Skatterådgivning         |         |
| Andre tjenester          | 80 149  |
| Sum honorar til revisor  | 758 646 |

#### Note 4 Pensjon

Selskapet er pliktig til å ha en tjenestepensjonsordning etter lov om obligatorisk tjenestepensjon og selskapets ordning oppfyller kravene etter denne loven. Selskapet har innskuddspensjon.

#### Note 5 Skatt

|                                      | Konsern   |           |  |
|--------------------------------------|-----------|-----------|--|
| Årets skattekostnad fordeler seg på: | 2021      | 2020      |  |
| Betalbar skatt                       | 1 956 826 | 177 717   |  |
| Endring utsatt skatt                 | 26 022    | (821 238) |  |
| Omregningsdifferanser                | 0         | 26 437    |  |
| Korreksjon tidligere år              | 0         | 0         |  |
| Sum skattekostnad                    | 1 982 847 | (617 084) |  |

## Noter til konsernregnskapet

#### Beregning av årets skattegrunnlag

| Resultat før skattekostnad                      | (8 106 420)  | 76 777 713    |
|-------------------------------------------------|--------------|---------------|
| Permanente forskjeller *)                       | 137 320      | (282 177 948) |
| Endring i midlertidige forskjeller              | 5 194 503    | 6 483 066     |
| Benyttet fremførbart underskudd                 | (2 565 917)  | (13 609 741)  |
| Årets skattegrunnlag                            | (5 340 514)  | (212 526 910) |
| Oversikt over midlertidige forskjeller:         |              |               |
| Anleggsmidler                                   | (742 675)    | (958 035)     |
| Fordringer                                      | (2 829 891)  | (2 829 891)   |
| Gevinst- og tapskonto                           | 22 027       | 27 535        |
| Andre forskjeller                               | (3 134 636)  | 12 242        |
| Sum                                             | (6 685 175)  | (3 748 149)   |
| Underskudd til fremføring                       | (51 049 038) | (39 892 586)  |
| Grunnlag for utsatt skatt/(Utsatt skattefordel) | (57 734 213) | (43 640 736)  |
| Ikke balanseført utsatt skattefordel            | 50 360 810   | 35 231 110    |
| Utsatt skatt / (Utsatt skattefordel)            | (1 106 010)  | (1 261 444)   |

#### 6 Varige driftsmidler Note

| Varige driftsmidler                  | Aktiverte<br>utviklings-<br>kostnader | Kraftverk   | Driftsløsøre | Sum varige<br>driftsmidler |
|--------------------------------------|---------------------------------------|-------------|--------------|----------------------------|
| 5                                    | 2 887 252                             | 101 561 141 | 609 682      | 105 058 075                |
| Anskaffelseskost pr. 01.01           |                                       |             |              |                            |
| Tilgang kjøpte driftsmidler          | 0                                     | 6 918 548   | 143 374      | 7 061 922                  |
| Omregningsdifferanser                | 42 861                                | (4 171 662) | (4 562)      | (4 133 363)                |
| Anskaffelseskost pr. 31.12           | 2 930 114                             | 104 308 027 | 748 494      | 107 986 634                |
| Akkumulerte avskrivninger pr. 01.01  | 0                                     | 1 818 152   | 113 791      | 1 931 943                  |
| Årets avskrivninger                  | 0                                     | 4 024 048   | 147 542      | 4 171 590                  |
| Omregningsdifferanser                | 0                                     | (186 517)   | (4 184)      | (190 701)                  |
| Akkumulerte avskrivninger pr. 31.12  | 0                                     | 5 655 683   | 257 148      | 5 912 832                  |
| Akkumulerte nedskrivninger pr. 01.01 | 1 612 260                             | 0           | 0            | 1 612 260                  |
| Årets nedskrivninger                 | 0                                     | 0           | 0            | 0                          |
| Omregningsdifferanser                | 0                                     | 0           | 0            | 0                          |
| Akkumulerte nedskrivninger pr. 31.12 | 1 612 260                             | 0           | 0            | 1 612 260                  |
| Balanseført verdi pr. 31.12          | 1 317 854                             | 98 652 343  | 491 345      | 100 461 542                |
| Forventet økonomisk levetid          | Ingen avskr.                          | 25 - 30 år  | 5 år         |                            |

Selskapet benytter linære avskrivinger for varige driftsmidler

#### Noter til konsernregnskapet

#### Note 7 Datterselskap, tilknyttet selskap m v

|                                      |                       | Eierandel /              |              |             |
|--------------------------------------|-----------------------|--------------------------|--------------|-------------|
| Datterselskap av Energeia AS         | Kontor                | Stemmeandel              | EK           | Resultat    |
| Energeia Seval Skog AS               | Gjøvik, Norge         | 100%/100%                | (33 804)     | (48 196)    |
| Energeia Italy Holding AS            | Oslo, Norge           | 100%/100%                | (10 547 911) | 11 177 911  |
| EAM Netherlands BV                   | Leeuwarden, Nederland | 100%/100%                | (12 830 174) | (5 159 327) |
| Energeia Italy Srl                   | Milano, Italia        | 100%/100%                | 1 072 539    | (132 332)   |
| Energeia Singapore Pte Ltd           | Singapore             | 100%/100%                | (5 771 764)  | (494 617)   |
|                                      |                       | Indirekte<br>eierandel / |              |             |
| Indirekte kontrollerte datterselskap | Kontor                | stemmeandel              |              |             |
| EAM Leeuwarden BV                    | Leeuwarden, Nederland | 100%/100%                | 1 644 107    | 246 771     |
| EAM Energeia GmbH                    | Erfurt, Nederland     | 100%/100%                | 78 343       | 54 501      |
| Energeia Italy Holding Srl           | Milano, Italia        | 100%/100%                | 5 418 467    | 4 660 091   |

#### Note 8 Aksjer og andeler i andre foretak

|                   | Balanseført |           |              |
|-------------------|-------------|-----------|--------------|
| Aksje             | Eierandel   | verdi     | Markedsverdi |
| EAM Solar ASA (*) | 9,5 %       | 4 966 197 | 6 867 586    |

\* Direkte og indirekte aksjonærer Energeia AS eier 2 726 946 aksjer i EAM Solar ASA tilsvarende en eierandel på 39,8% Bokført verdi er lavere enn virkelig verdi

#### Note 9 Transaksjoner med nærstående parter

Ingen utover lånene fra aksjonærer.

#### Note 10 Finansposter

|                     | Konsern   |            |  |
|---------------------|-----------|------------|--|
| Finansinntekter     | 2021      | 2020       |  |
| Annen renteinntekt  | -         | 1 633 926  |  |
| Valutagevinst       | 743 602   | 26 540 815 |  |
| Annen finansinntekt | 954       | 1 987 032  |  |
| Sum finansinntekter | 744 556   | 30 161 773 |  |
| Finanskostnader     |           |            |  |
| Annen rentekostnad* | 4 164 179 | 29 598 676 |  |
| Valutatap           | 2 993 508 | 6 330 989  |  |
| Annen finanskostnad | 18 085    | 134 902    |  |
| Sum finanskostnader | 7 175 771 | 36 064 567 |  |

\* I 2020 knytter NOK 20m seg til fortjenestedeling med EAM Solar ASA ihht. Kjøpsavtale av 2019 som følge av salget av selskapene Energeia Varmo Srl og

Energeia Codroipo Srl.

#### Noter til konsernregnskapet

#### Note 11 Bankinnskudd

|                                                              | Konsern    |
|--------------------------------------------------------------|------------|
| Bundne midler knyttet til skattemessige garantiforpliktelser | 10 578 947 |
| Bundne skattetrekksmidler                                    | 213 995    |
| Depositumskonto                                              | 468 935    |
| Bankkonto med begrenset uttaksrett for eiere                 | 5 016 455  |
| Annen bank                                                   | 2 501 129  |
| SUM                                                          | 18 779 462 |

#### Note 12 Aksjekapital og aksjonærinformasjon

| Aksjonær              | Aksjekapital | Antall aksjer | Eierandel |
|-----------------------|--------------|---------------|-----------|
| Jakobsen Energia AS * | 199 980      | 3 333         | 26 %      |
| Sundt AS              | 199 980      | 3 333         | 26 %      |
| Naben AS              | 109 980      | 1 833         | 14 %      |
| Chold AS              | 69 000       | 1 150         | 9 %       |
| Canica AS             | 52 980       | 883           | 7 %       |
| Pactum AS             | 52 980       | 883           | 7 %       |
| Jemma Invest AS       | 38 040       | 634           | 5 %       |
| Trimtabber BV         | 38 040       | 634           | 5 %       |
|                       | 760 980      | 12 683        | 100 %     |

\*Daglig leder Viktor E. Jakobsen eier 48% av aksjene i Jakobsen Energia AS Selskapet har 1 aksjeklasse og alle aksjene har lik stemmerett.

#### Note 13 Aksjonærlån

| Aksjonærlån         | 2021      | 2020      |
|---------------------|-----------|-----------|
| Jakobsen Energia AS | 3 471 569 | 3 189 027 |
| Chold AS            | 934 405   | 303 323   |
| Sum                 | 4 405 974 | 3 492 350 |

Aksjonærlånet forfaller i utgangspunktet til betaling i 2022, men er klassifisert som langsiktig gjeld da de kan være gjenstand for forlengelse.

Aksjonærlånene forrentes årlig med 10% av benyttet låneramme og kan konverters til egenkapital på visse vilkår. Lånet er ment å gjøres opp i forbindelse med kommende kapitalinnhentning.

Chold AS har gitt en samlet låneramme på NOK 2,5 millioner og Jakobsen Energia AS har gitt en samlet låneramme på NOK 10 millioner. Aksjonærlånet kan konverteres til aksjer med rabatt til emisjonskurs i det tilfellet selskapet gjennfører en egenkapitalutvidelse.

Selskapet har et langsiktig lån til EAM Solar ASA på MNOK 30.6 som består av tilbakeholdt betaling knyttet til fastsettelse av endelig gevinst til salget av Varmo og Codroipo.

#### Note 14 Egenkapital

| Konsern               | Akjsekapital | Overkurs  | Annen EK     | SUM          |
|-----------------------|--------------|-----------|--------------|--------------|
| Egenkapital pr. 01.01 | 760 980      | 4 895 352 | 25 048 932   | 30 705 264   |
| Årets resultat        |              |           | (10 089 267) | (10 089 267) |
| Omregningsdifferanser |              |           | (3 149 018)  | (3 149 018)  |
| Egenkapital pr. 31.12 | 760 980      | 4 895 352 | 11 810 647   | 17 466 979   |

#### Noter til konsernregnskapet

#### Note 15 Langsiktig gjeld, gjeld til kredittinstitusjoner, sikkerhetsstillelser mv.

|                                                                   | Konsern    |            |
|-------------------------------------------------------------------|------------|------------|
|                                                                   | 2021       | 2020       |
| Gjeld til kredittinstitusjoner                                    | 73 586 641 | 62 130 059 |
| Gjeld som forfaller til betaling mer enn fem år etter balansedato | 45 357 343 | 40 287 819 |

Gjelden beskrevet over knytter seg til lån fra Hamburg Commerical Bank. Gjelden er sikret med følgende:

|                                                                      | Bokført verdi    |
|----------------------------------------------------------------------|------------------|
| Pant i aksjer i EAM Leeuwarden BV                                    | 2 495 382        |
| Løfte om rettighetene til utnyttelsen av solkraftverket i Leeuwarden | 91 007 517       |
| Pant i leieavtalen og retten til å bruke arealet i Leeuwarden        | lkke balanseført |

#### Garanttiforspliktelser

I forbindelse med salg av kraftverk Varmo & Codroipo til Solis Srl i 2020 på tok Energeia AS seg garantiforpliktelser mot kjøper. Det er ikke mottatt krav fra kjøper under garantiforpliktelsene. Garantiforpliktelser utgjør 20% av salgsprisen, og beløper seg til NOK 38 049 497 I tillegg foreligger det garanti for mulig skattekrav som nedtrappes over en 5 års periode fra 2020 Avsetningen frigis over 5 år; NOK 5m i 2022, NOK 2m i 2023, NOK 3m i 2024 og resten i 2025.

Midlene er bundett på egen bankkonto. Se note 9.

#### Note 16 Financial market risk

#### Renterisiko

Alle selskapets lån har fastrente, både eksterne og intern.

#### Valutarisiko

Utvikling i valutakurser innebærer både direkte og indirekte en økonomisk risiko for selskapet. Det er ikke inngått avtaler som reduserer denne risikoen pr 31.12. For selskapets aktivitet i Nederland er både inntekter og kostnader i EUR.

Prisrisiko - Elektrisitet

Risiko for svingninger i råvarepriser sikres gjennom langsiktige avtaler om kjøp, samt inngåelse av strategiske avtaler med leverandører og andre aktører i markedet.

#### Note 17 Fortsatt drift og hendelser etter balansedagen

Eidsivakonsernet og Energeia startet forhandlinger om samarbeid i utvikling av solkraftverk i regionene Innlandet, Oslo og Viken i 2021. I mai 2022 signerte Eidsiva og Energeia en samarbeidsavtale hvor hovedprinsippet er at Energeia eier 51% og Eidsiva 49% av større solkraftverk i samarbeidsområdet og utvikler prosjektene i felleskap på like vilkår. Samarbeidsavtalen ansees som et viktig strategisk grep for å sikre gjennomføring av utviklingen av porteføljen av norske solkraftverk i årene som kommer.

Selskapet har våren 2022 ferdigforhandlet et oppkjøp av selskapene Aardgasservice Noord BV og ASN Duurzaam BV («ASN») i Nederland. Kjøpet er gjenstand for godkjennelse av generalforsamlingen i Energeia AS samt gjennomføring av den planlagte egenkapitalutvidelsen i selskapet. ASN selskapene utfører installasjon og vedlikehold av energisystemer for husholdninger, bedrifter og solkraftverk. ASN har levert lønnsom drift gjennom flere tiår med en gjennomsnittlig årlig EBITDA på ca. NOK 5 millioner. Ved siden av å bidra med positiv kontantstrøm ansees kjøpet som strategisk viktig for utviklingen av prosjektporteføljen i Nederland. Kostpris på kjøpet er rundt EUR 4.5m + earnout. Styret bekrefter at forusetningen for fortsatt drift er tilstede.

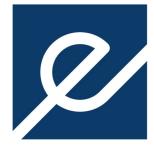

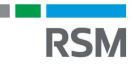

**RSM Norge AS** 

Ruseløkkveien 30, 0251 Oslo Pb 1312 Vika, 0112 Oslo Org.nr: 982 316 588 MVA

> T +47 23 11 42 00 F +47 23 11 42 01

www.rsmnorge.no

### Independent Auditor's Report

#### Opinion

We have audited the consolidated financial statements of Energeia AS showing a loss of NOK 10 089 267. The financial statements comprise the balance sheet as at 31 December 2021, the income statement and cash flow statement for the year then ended, and notes to the financial statements, including a summary of significant accounting policies.

#### In our opinion:

- the financial statements comply with applicable statutory requirements,
- the financial statements give a true and fair view of the financial position of the Group as at 31
  December 2021, and its financial performance and its cash flows for the year then ended in accordance
  with the Norwegian Accounting Act and accounting standards and practices generally accepted in
  Norway.

#### Basis for Opinion

We conducted our audit in accordance with International Standards on Auditing (ISAs). Our responsibilities under those standards are further described in the *Auditor's Responsibilities for the Audit of the Financial Statements* section of our report. We are independent of the Company and the Group as required by laws and regulations and the International Ethics Standards Board for Accountants' International Code of Ethics for Professional Accountants (including International Independence Standards) (IESBA Code), and we have fulfilled our other ethical responsibilities in accordance with these requirements. We believe that the audit evidence we have obtained is sufficient and appropriate to provide a basis for our opinion.

#### Other Information

The Board of Directors and the Managing Director (management) are responsible for the information in the Board of Directors' report. The other information comprises information in the annual report, but does not include the financial statements and our auditor's report thereon. Our opinion on the financial statements does not cover the information in the Board of Directors' report.

In connection with our audit of the financial statements, our responsibility is to read the Board of Directors' report. The purpose is to consider if there is material inconsistency between the Board of Directors' report and the financial statements or our knowledge obtained in the audit, or whether the Board of Directors' report otherwise appears to be materially misstated. We are required to report if there is a material misstatement in the Board of Directors' report. We have nothing to report in this regard.

Based on our knowledge obtained in the audit, it is our opinion that the Board of Directors' report

- is consistent with the financial statements and
- contains the information required by applicable legal requirements.

#### Responsibilities of Management for the Financial Statements

Management is responsible for the preparation of financial statements that give a true and fair view in accordance with the Norwegian Accounting Act and accounting standards and practices generally accepted in

THE POWER OF BEING UNDERSTOOD AUDIT | TAX | CONSULTING

RSM Norge AS is a member of the RSM network and trades as RSM. RSM is the trading name used by the members of the RSM network. Each member of the RSM network is an independent accounting and consulting firm which practices in its own right. The RSM network is not itself a separate legal entity in any jurisdiction.

To the General Meeting of Energeia AS

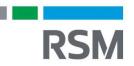

Norway, and for such internal control as management determines is necessary to enable the preparation of financial statements that are free from material misstatement, whether due to fraud or error.

In preparing the financial statements, management is responsible for assessing the Company's and the Group's ability to continue as a going concern, disclosing, as applicable, matters related to going concern. The financial statements use the going concern basis of accounting insofar as it is not likely that the enterprise will cease operations.

#### Auditor's Responsibilities for the Audit of the Financial Statements

Our objectives are to obtain reasonable assurance about whether the financial statements as a whole are free from material misstatement, whether due to fraud or error, and to issue an auditor's report that includes our opinion. Reasonable assurance is a high level of assurance, but is not a guarantee that an audit conducted in accordance with ISAs will always detect a material misstatement when it exists. Misstatements can arise from fraud or error and are considered material if, individually or in aggregate, they could reasonably be expected to influence the economic decisions of users taken on the basis of these financial statements.

For further description of Auditor's Responsibilities for the Audit of the Financial Statements reference is made to <u>https://revisorforeningen.no/revisjonsberetninger</u>

Oslo, 14 November 2022 RSM Norge AS

Lars Løyning State Authorised Public Accountant (This document is signed electronically)